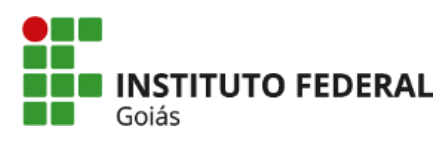

**MINISTÉRIO DA EDUCAÇÃO SECRETARIA DE EDUCAÇÃO PROFISSIONAL E TECNOLÓGICA INSTITUTO FEDERAL DE EDUCAÇÃO, CIÊNCIA E TECNOLOGIA DE GOIÁS CÂMPUS URUACU**

### **COMUNICADO**

O Instituto Federal de Educação, Ciência e Tecnologia de Goiás - CÂMPUS URUAÇU, por meio do Departamento de Áreas Acadêmicas, informe o RESULTADO FINAL das inscrições deferidas ao Exame de Proficiência 2020/1, CRONOGRAMA, CONTEÚDOS E BIBLIOGRAFIA para as provas, conforme a seguir:

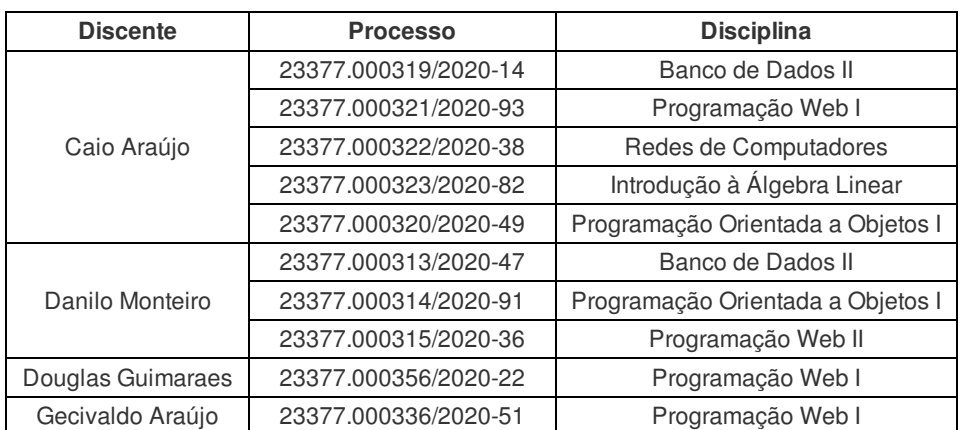

# INSCRIÇÕES DEFERIDAS

#### CRONOGRAMA DE PROVAS:

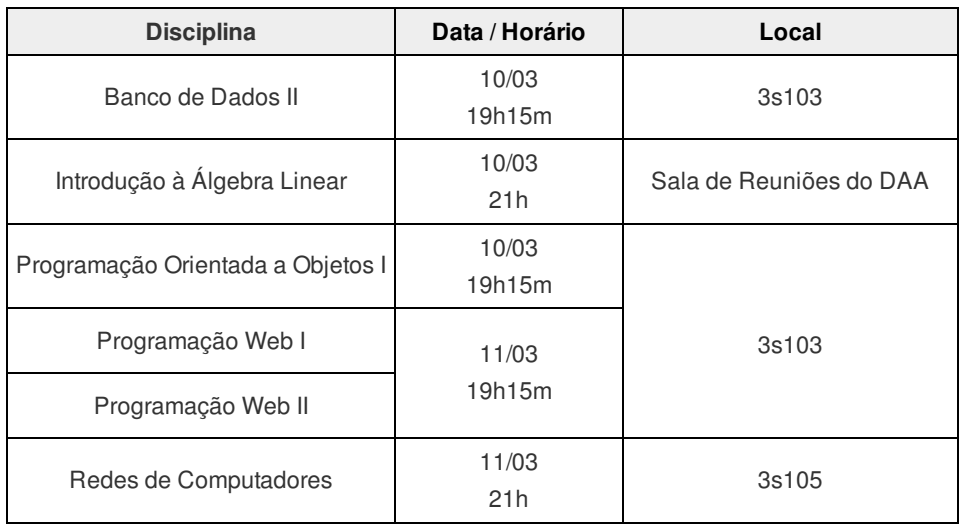

\*Cada prova tem duração de 1 hora e meia.

#### CONTEÚDO E BIBLIOGRAFIA:

### **Disciplina: BANCO de DADOS II**

### **Ementa:**

Teoria de projeto de bancos de dados, processamento de consultas e atualizações. Funções, gatilhos e procedimentos armazenados. Organização de Dados e Estruturas de Armazenamento. Transações. Controle de concorrência. Recuperação após falhas. Segurança.

# **Conteúdo**

Teoria de projeto de bancos de dados: mapeamento do modelo de entidaderelacionamento para o modelo relacional. Criação de bases de dados em SGDBs.

SQL básica: criação de tabelas, chaves primárias e estrangeiras. Instruções INSERT, UPDATE, DELETE e SELECT. Operadores relacionais e lógicos. Valores nulos. Funções de agregação e o comando GROUP BY.

Ordenação do resultado de uma consulta. Pesquisa em consultas com o operador LIKE. Manipulação de datas. Comandos LIMIT e UNION.

SQL avançada: junção de tabelas. Visões (views) em banco de dados. Uso de triggers, funções e procedimentos.

Uso de cursores e de recursividade em triggers, funções e procedimentos.

Organização de dados e estruturas de armazenamento: armazenamento de dados em discos magnéticos, organização e acesso das bases de dados no sistema de arquivos, indexação de dados com o algoritmo árvore B.

Processamento de consultas: estimativa de custo de consultas e algoritmos para as operações SELEÇÃO e JUNÇÃO.

Transações e controle de concorrência: conceitos de atomicidade, durabilidade e isolamento. Execução concorrente de consultas. Controle de concorrência com protocolos baseados em bloqueio. Controle de transações com os comandos COMMIT, ROLLBACK e similares.

Recuperação após falhas: backup e restauração de bases de dados. Tipos de backup: completo, incremental, lógico, físico, online e offline. Log de banco de dados.

Segurança em banco de dados: questões de segurança em banco de dados. Concessão e revogação de privilégios com os comandos GRANT, REVOKE e similares. Injeção de SQL.

# **Disciplina: INTRODUÇÃO À ÁLGEBRA LINEAR**

# **Ementa:**

Introdução à Álgebra Linear. Espaços Vetoriais. Transformações Lineares. Autovalores e autovetores. Diagonização de operadores.

#### **Conteúdo**

Introdução à Álgebra Linear. Matrizes. Operações com Matrizes. Determinantes.

Matrizes Inversíveis. Sistemas de Equações Lineares. Espaços Vetoriais. Propriedades de espaços vetoriais. Subespaços vetoriais. Combinação Linear. Dependência e Independência linear.

Base e dimensão. Mudança de base. Transformações Lineares. Núcleo e Imagem de uma transformação linear. Operações com transformações lineares. Operadores Lineares.

Autovalores e autovetores. Determinação de Autovalores e autovetores. Propriedade de Autovalores e autovetores. Diagonização de operadores. Blocos de Jordan.

# **Bibliografia:**

# **Básica**

*BOLDRINI, J. L. et al. Álgebra linear. 3. ed. rev. ampl. Rio de Janeiro: LTC, 1986.*

KOLMAN, B.; HILL, D. R. **Introdução à álgebra linear com aplicações**. 8. ed. Rio de Janeiro: LTC. 2006.

LAY, D. C. **Álgebra Linear e suas Aplicações**. Rio de Janeiro: LTC, 1999.

### **Complementar:**

COELHO, F. U. **Um curso de álgebra linear**. 2. ed. Edusp. São Paulo. 2010.

DOMINGUES, H. **Álgebra Linear e aplicações**. 2. ed. São Paulo: Atual, 1995.

LEON, Steven J. **Álgebra linear com aplicações**. LTC, Rio de Janeiro, 2014.

LIMA, E. L. **Álgebra Linear**. Rio de Janeiro: Instituto de Matemática Pura e Aplicada, 1996.

STEINBRUCH, A.; WINTERLE, P. **Álgebra Linear**. 2. ed. São Paulo: McGraw-Hill, 1987.

# **Disciplina: PROGRAMAÇÃO ORIENTADA A OBJETOS I**

#### **Ementa:**

Desenvolvimento de softwares utilizando os conceitos de orientação a objetos. Manipulação de Strings. Palavras reservadas das linguagens. Tratamento de Exceções.

#### **Conteúdo**

Linguagem de programação Java. Principais características e instalação da JVM. Apresentação da

IDE (Netbeans ou Eclipse, por exemplo) para programação em Java. Compilação de arquivos Java.

Criação de classes e instanciação de objetos. Acesso a atributos e métodos de um objeto. Wrappers, boxing e uso de arrays em Java. Construtores e destrutores. Encapsulamento e modificadores de acesso public, protected, private, static e final. Métodos getters e setters.

Herança, reescrita e polimorfismo. Sobrecarga e sobreposição. Enumerações. Organização dos arquivos em pacotes.

Casting de objetos. Classes abstratas e internas. Criação de interfaces.

Tratamento de exceções e controle de erros. Manipulação de strings, datas e números.

Empacotamento de projetos em arquivos .jar. Pacote para controle de entrada e saída de dados java.io. Principais recursos da Collections Framework. Classes do Java que implementam estruturas de dados como Filas, Pilhas e Listas.

### **Bibliografia:**

# **Básica**

DEITEL, P. J. **Java**: como programar. *8. ed. São Paulo: Pearson Prentice Hall, 2010.*

HORSTMANN, C. S.; CORNELL, G. **Core Java**: fundamentos. v. 1. 8. ed. São Paulo: Pearson, 2009.

SERSON, R. R. **Programação orientada a objetos com Java 6**: curso universitário. Rio de Janeiro: Brasport, 2007.

# **Complementar:**

ARNOLD, K.; GOSLING, J.; HOLMES, D. **A linguagem de programação Java.** 4. ed. Porto Alegre: Bookman, 2007.

COELHO, A. **Java com orientação a objetos.** Rio de Janeiro: Ciência Moderna, 2012.

DEITEL, H. M.; DEITEL, P. J. **C++**: como programar. 5. ed. nova ed. atual. São Paulo: Pearson Prentice Hall, 2006.

FURGERI, S. **Java 6: ensino didático**: desenvolvendo e implementando aplicações. 2. ed. São Paulo: Érica, 2010.

MANZANO, J. A. N. G.; COSTA, JÚNIOR, R. A. da C. **Java SE 7**: programação de computadores, guia prático de introdução, orientação e desenvolvimento. São Paulo: Érica, 2011.

SIERRA, K.; BATES, B. **Use a cabeça! Java**. 2. ed. Rio de Janeiro: Alta Books, 2010.

### **Disciplina: PROGRAMAÇÃO WEB I**

#### **Ementa:**

Histórico e evolução da Internet. Principais Ferramentas atuais e recursos da Internet. Navegação Web e Web 2.0. Projeto e Geração de Websites. Comandos da Linguagem HTML e CSS. Design de interface na Web. Comandos da Linguagem JavaScript. Gerenciadores de Conteúdo.

### **Conteúdo**

Evolução da Internet. Web 2.0: conceitos e desafios. Ferramentas atuais e recursos da Internet.

Arquitetura Web: cliente-servidor. Formas de se implantar os arquivos Web criados em um ambiente servidor.

Linguagem HTML: marcadores, atributos e valores, criação de páginas HTML básicas e a sua visualização em navegadores de Internet.

Linguagem HTML: cabeçalho, parágrafos, links, formatação de texto, comentários, uso de cores no padrão RGB, uso de imagens, criação de tabelas e listas.

Linguagem HTML: elementos de formulários (campos de entrada de texto, dropbox, checkbox, radiobox e botões), protocolo HTTP, requisições com os métodos POST e GET, tags div e iframe, principais recursos do HTML5 e inserção de vídeos e sons.

Desenho de interfaces com o CSS 3: sintaxe básica, seletores, cores, background, bordas, margens, espaçamento, tamanho e altura de elementos, decoramento de textos, links, listas e tabelas.

Desenho de interfaces com o CSS 3: decoramento de páginas HTML, comando inlineblock, alinhamento, pseudo-classes, barras de navegação, dropdowns, tooltips, transformações e transições.

Linguagem javascript: conceitos iniciais, sintaxe, variáveis, operadores, tipos de dados, funções, objetos, escopo de variáveis e manipulação de eventos, strings e números.

Linguagem javascript: estruturas de repetição, manipulação de arrays, conversões; acesso, manipulação e alteração dos componentes HTML; acesso, manipulação e alteração das propriedades CSS dos elementos HTML; validação de elementos de formulários.

Linguagem javascript: uso da tecnologia Ajax e de bibliotecas javascript, como, por exemplo, a jQuery.

Criação de páginas responsivas com bibliotecas modernas, como, por exemplo com a Bootstrap. Conceituação dos sistemas de gerenciamento de conteúdo. Apresentação das plataformas Wordpress e Joomla

#### **Bibliografia:**

#### **Básica:**

CASTRO, E.; HYSLOP, B. **HTML 5 e CSS 3**. 7. ed. Rio de Janeiro: Alta Books, 2014. DALL'OGLIO, P. **PHP**: programando com orientação a objetos. 2. ed. São Paulo: Novatec,2009.

MANZANO, J. A. **Guia de orientação e desenvolvimento de sites**: HTML, SHTML, CSS e JavaScript/JScript. 2. ed. São Paulo: Érica, 2008.

**Complementar:**

DEITEL, H. M. **Java:** como programar. 8 ed. Porto Alegre: Bookman. 2010.

GONÇALVES, E. **Desenvolvendo aplicações web com JSP, servlets, javaserver faces,hibernate, ejb 3 persistence e ajax**. Rio de Janeiro: Moderna, 2007.

\_\_\_\_\_\_. **Dominando Java Server Faces e Facelets utilizando Spring 2.5, Hibernate e JPA**. Rio de Janeiro: Ciência Moderna, 2008.

NIEDERAUER, J. **PHP para quem conhece PHP.** 4. ed. São Paulo: Novatec, 2013. SILVA, M. S. **HTML 5**: a linguagem de marcação que revolucionou a web. São Paulo. Novatec, 2011.

# **Disciplina: PROGRAMAÇÃO WEB II**

### **Ementa:**

Configuração de servidores Web. SGBD para Web. Introdução às modernas linguagens de programação para Web. Criação de sites dinâmicos. Fusão de tecnologias de programação para Web. Acesso ao banco de dados pela Web. Comércio eletrônico e segurança.

# **Conteúdo**

1) Conceituando sobre servidores Web

Arquitetura da Web. Modelo cliente-servidor. Servidores Web (instalação, configuração, administração e serviços). Servidores de página estáticas e dinâmicas.Protocolos HTTP e Websockets. Segurança: HTTPS e controle de acesso.

2) Linguagem de programação e suas tecnologias para web

Linguagem PHP e padrões para desenvolvimento de aplicações Web. Linguagens de representação de dados: XML e JSON. Frameworks de apoio à programação Web (BootStrap, NodeJS, AngularJS e similares). Aplicações orientadas a serviços. Serviços Web. Padrão SOAP. Padrão RESTful.

3) SGBD para web

Conexão das linguagens web com banco de dados. Forma de acesso. Gerenciamento de transações.

4) Comércio eletrônico e segurança web

Apresentando o Magento Commerce ou equivalente. Plano de segurança para web.

# **Bibliografia:**

**Básica:**

CASTRO, E.; HYSLOP, B. **HTML 5 e CSS 3**: guia prático e visual. Rio de Janeiro: Alta Books, 2014.

GONÇALVES, E. **Desenvolvendo aplicações web com jsp, servlets, javaserver faces, hibernate, ejb 3 persistence e ajax**. Rio de Janeiro: Moderna, 2007.

MILANI, A. **Construindo aplicações web com PHP e MySQL**. São Paulo: Novatec, 2010.

# **Complementar:**

DALL'OGLIO, P. **PHP**: programando com orientação a objetos. 2. ed. São Paulo: Novatec, 2009.

DEITEL, H. M. **Java**: como programar. 8. ed. Porto Alegre: Bookman. 2010.

NIEDERAUER, J. **PHP para quem conhece PHP.** 4. ed. São Paulo: Novatec, 2013.

SOARES, W. **PHP 5**: conceitos, programação e integração com banco de dados. 5. ed. São Paulo: Érica, 2008.

TODD, N.; SZOLKOWSKI, M. **Java server pages**: guia do desenvolvedor. Rio de

Janeiro. Elsevier, 2003.

TONSIG, S. L. **PHP com Ajax na Web 2.0**: com muitos exemplos práticos! Rio de Janeiro: Ciência Moderna, 2007.

# **Disciplina: REDES DE COMPUTADORES**

### **Ementa:**

Introdução às Redes de Computadores. Princípios de transmissão e comunicação de dados. Camada Física. Camada de Enlace. Camada de Rede. Camada de Transporte. Camada de Aplicação.

# **Conteúdo**

1) Introdução às Redes de Computadores.

Conceituação e tipos de Redes de computadores. Aplicações e utilidades das redes de computadores. Classificação quanto à abrangência, arquitetura, modelo computacional. Modelos de Referência. Introdução à arquitetura e protocolos TCP/IP. Dispositivos de redes.

2 Camada Física:

Princípios de transmissão e comunicação de dados. Processo de transmissão. Características de um sinal. Transmissão: quanto a forma, fluxo e sincronismo dos dados. Problemas de transmissão.

Largura de Banda e Capacidade de Transmissão. Codificação, modulação, digitalização, sinalização e multiplexação. Topologias. Meios de Transmissão. Cabeamento Estruturado.

3 Camada de Enlace:

Princípios, características e funções. Arquiteturas de redes. Controle de link lógico. Controle de acesso ao meio. Endereçamento MAC. Detecção e correção de erros.

4 Camada de Rede:

Princípios, características e funções. Endereçamento IP. Sub-redes. Roteamento IP. Introdução ao IPv6. Configuração de redes IP.

5 Camada de Transporte:

Princípios, características e funções. Protocolos TCP e UDP. Portas e sockets. Controles de: erro fim a fim, fluxo fim a fim, congestionamento. Interface de programação de rede

# 6 Camada de Aplicação:

Princípios, características e funções. Protocolos de Aplicação. Serviço de Nomes (DNS). Serviços Web (HTTP). Transferência de Arquivos (FTP). Correio Eletrônico (SMTP, POP, IMAP).Terminal remoto (Telnet). Gerenciamento de redes (SMNP). Configuração de servidores Web e outros serviços.

# **Bibliografia:**

# **Básica:**

KUROSE, J. F.; ROSS, K. W. **Redes de computadores e a internet**: uma abordagem top-down. 5. ed. São Paulo: Pearson, 2010.

MACHADO, F. B.; MAIA, L. P. **Arquitetura de redes de computadores**. 2. ed. Rio de Janeiro: LTC, 2013.

TORRES, G. **Redes de computadores**. 2. ed. rev. atual. Rio de Janeiro: Nova Terra, 2014.

# **Complementar:**

ALENCAR, M. S. **Engenharia de redes de computadores**. São Paulo: Érica, 2012.

COMER, D. E. **Interligação de redes com TCP/IP**. 5. ed. Rio de Janeiro: Campus, 2015.

FILIPPETTI, M. A. **CCNA 5.0**: guia de estudo completo. Florianópolis: Visual Books, 2014.

SOUSA, L. B. **TCP/IP & conectividade em redes**: guia prático. 5 ed. São Paulo: Érica, 2009.

TANENBAUM, A. S.; WETHERALL, D. **Redes de computadores**. 5. ed. São Paulo: Pearson, 2011.

Documento assinado eletronicamente por:

**Marcos Alfonso Spiess**, **COORDENADOR - FG1 - URU-CA**, em 06/03/2020 17:33:59.

**Maurilio Humberto Rodrigues Miranda**, **CHEFE - CD4 - URU-DAA**, em 06/03/2020 17:32:47.

Este documento foi emitido pelo SUAP em 06/03/2020. Para comprovar sua autenticidade, faça a leitura do QRCode ao lado ou acesse https://suap.ifg.edu.br/autenticardocumento/ e forneça os dados abaixo:

**Código Verificador:** 48554 **Código de Autenticação:** d391884b03

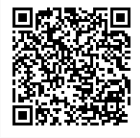

Instituto Federal de Educação, Ciência e Tecnologia de Goiás Rua Formosa, Qds. 28 e 29, Loteamento Santana, URUAÇU / GO, CEP 76.400-000 (62) 3357-8175 (ramal: 8175)

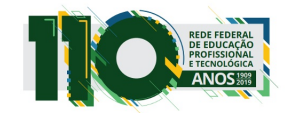